### [TAP:RTNHE] Where?

#### Administrative Details

• Spring Break!

# Today's Outline

- Linear Structures
	- Stack
	- **E** Applications
		- Queue
			- Applications

#### **Mazes**

- How can we use a stack to solve a maze?
- Properties of mazes:
	- We model a maze as a 2-d array of cells
	- There is a *start* cell and one or more *finish* cells
	- Goal: Find path from *start* to *finish*

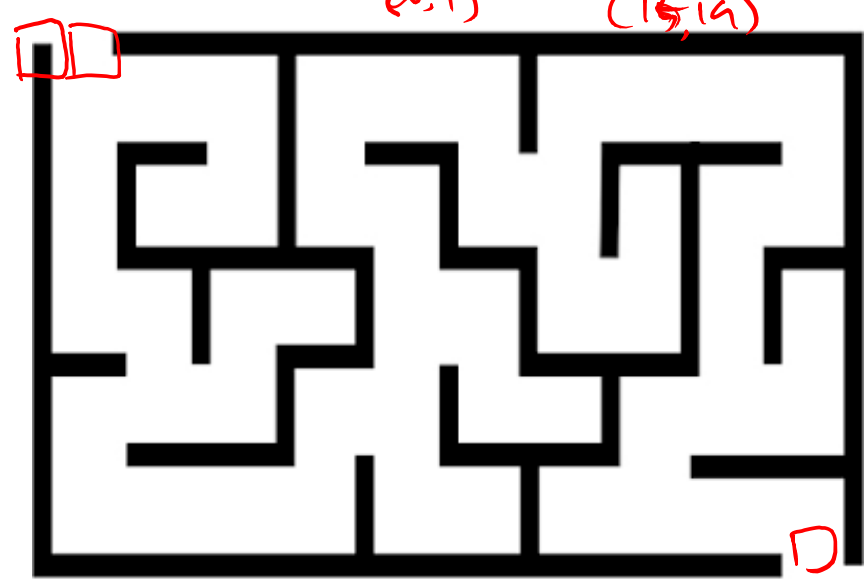

### Solving Mazes

- We'll use two objects to solve our maze:
	- Position: Info about a single cell
	- Maze: Grid of Positions
- General strategy (backtracking search):
	- Use stack to keep track of path from start
	- Go one way ("push")
	- If we get stuck, go back ("pop") and try a different way
	- We will eventually either find a solution or<br>exhaust all possibilities exhaust all possibilities

### Position Class

- Represent position in maze as  $(x,y)$ coordinate
- Instance variables: int row, int col, boolean visited, boolean open
- Methods:
	- Getters and setters
	- equals()
	- toString()

#### Maze Class

- Represent position in maze as  $(x,y)$ coordinate
- Instance variables: Position start, Position finish, Position[][] board
- Methods:
	- Getters and setters
	- toString()
	- Position nextAdjacent(Position current)

```
public Position nextAdjacent(Position cur) {
   Position next = board[cur.getRow()-1][cur.getCol()]; /_{\text{N}}if (next.isOpen() && !next.isVisited()) {
       return next;
   } 
   next = board[cur.getRow()][cur.getCol()+1];
                                                      11Eif (next.isOpen() && !next.isVisited()) {
       return next;
   }
   next = board[cur.getRow() +1][cur.getCol()];115if (next.isOpen() && !next.isVisited()) {
       return next;
   }
   next = board[cur.getRow()][current.getCol() -1];\gamma W
   if (next.isOpen() && !next.isVisited()) {
       return next;
   }
   return null;
} 8
```
RecSolver Class 9

IterSolver Class 10

 $\zeta$ 

## Evaluating Arithmetic **Expressions**

- Computer programs regularly use stacks to evaluate arithmetic expressions
- Example:  $x^*y+z$   $(2+(k\cdot x)) \rightarrow (z(xy*)+1) \rightarrow z*y**$ 
	- First rewrite as xy\*z+ (we'll look at this rewriting process in more detail soon)
	- Then:
		- push x
		- push y
		- \* (pop twice, multiply popped items, push result)
		- push z
		- + (pop twice, add popped items, push result)

 $?$  result  $R_2$   $R_1$ 

## Converting Expressions

- We (humans) primarily use "infix" notation to evaluate expressions
	- $(x+y)^*z$
- Computers traditionally used "postfix" (also called Reverse Polish) notation
	- $xy + z^*$
	- Operators appear after operands, parentheses not necessary
- How do we convert between the two?
	- Compilers do this for us

### Converting Expressions

- Example: x\*y+z\*w
- **Conversion** 
	- 1) Add full parentheses to preserve order of operations

 $((x*y)+(xw))$ 

- 2) Move all operators (+-\*/) after operands  $((4y*) (zw+)+)$
- 3) Remove parentheses

 $xy*zw*f$ 

# Today's Outline

- Linear Structures
	- Stack
		- Applications
- **Queue** 
	- Applications

#### **Queue**

- Examples: Lines at grocery store
- What methods do we need to define?
	- Queue interface methods
- New terms (only) associated with stacks
	- Enqueue a insert show the back
	- Dequeue = renore from the front
	- · peek = look up the first element

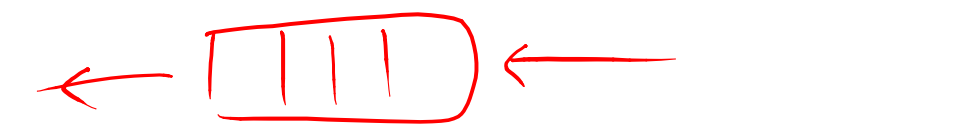

## Implementation (in structure5)

- Queue interface
	- Defines enqueue/dequeue/peek methods
- 3 classes implementing the stack interface:
	- QueueArray
		- Object[] data, int head, int count
		- $\bullet$  tail = (head + count) % data.length
	- QueueVector
		- Vector data
		- Add/remove from tail
	- QueueList
		- SLL data
		-
- ul tail  $\downarrow$  0 (1) en/dequeme potential fixed sire (OLL) with ensure Copicit + resizeable potentially wroted Sp en/degnen O(1) • Add/remove from *head* + kesizeable

### Position Class

- Represent position in maze as  $(x,y)$ coordinate
- Instance variables: int row, int col, boolean visited, boolean open Raitler perent;
- Methods:
	- Getters and setters
	- equals()
	- toString()

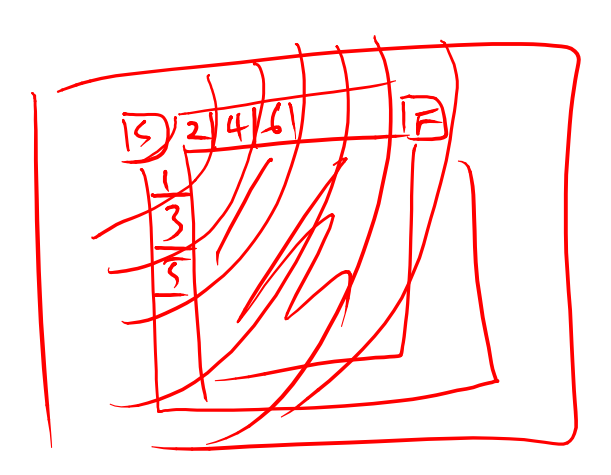

#### Maze Class

- Represent position in maze as  $(x,y)$ coordinate
- Instance variables: Position start, Position finish, Position[][] board
- Methods:
	- Getters and setters
	- toString()
	- Position nextAdjacent(Position current)

# Today's Outline

- Linear Structures
	- Stack
		- Applications
	- Queue
	- **E** Applications

#### QueueSolver Class

public static boolean solve(Maze maze) {

Queue<Position> queue = new QueueList<Position>();

```
Position current = maxe.start();
queue.enqueue(current); 
current.visit();
```

```
while(!queue.isEmpty()) { 
 current = queue.dequeue(); 
 if(current.equals(maze.finish())){
    System.out.println(current.toPathString());
    return true;
```

```
}
```

```
//enqueue all neighbors
 Position neighbor=null; 
 while((neighbor=maze.nextAdjacent(current))!=null) { 
    neighbor.setParent(current);
    neighbor.visit(); 
    queue.enqueue(neighbor); 
 } 
}
return false;
```